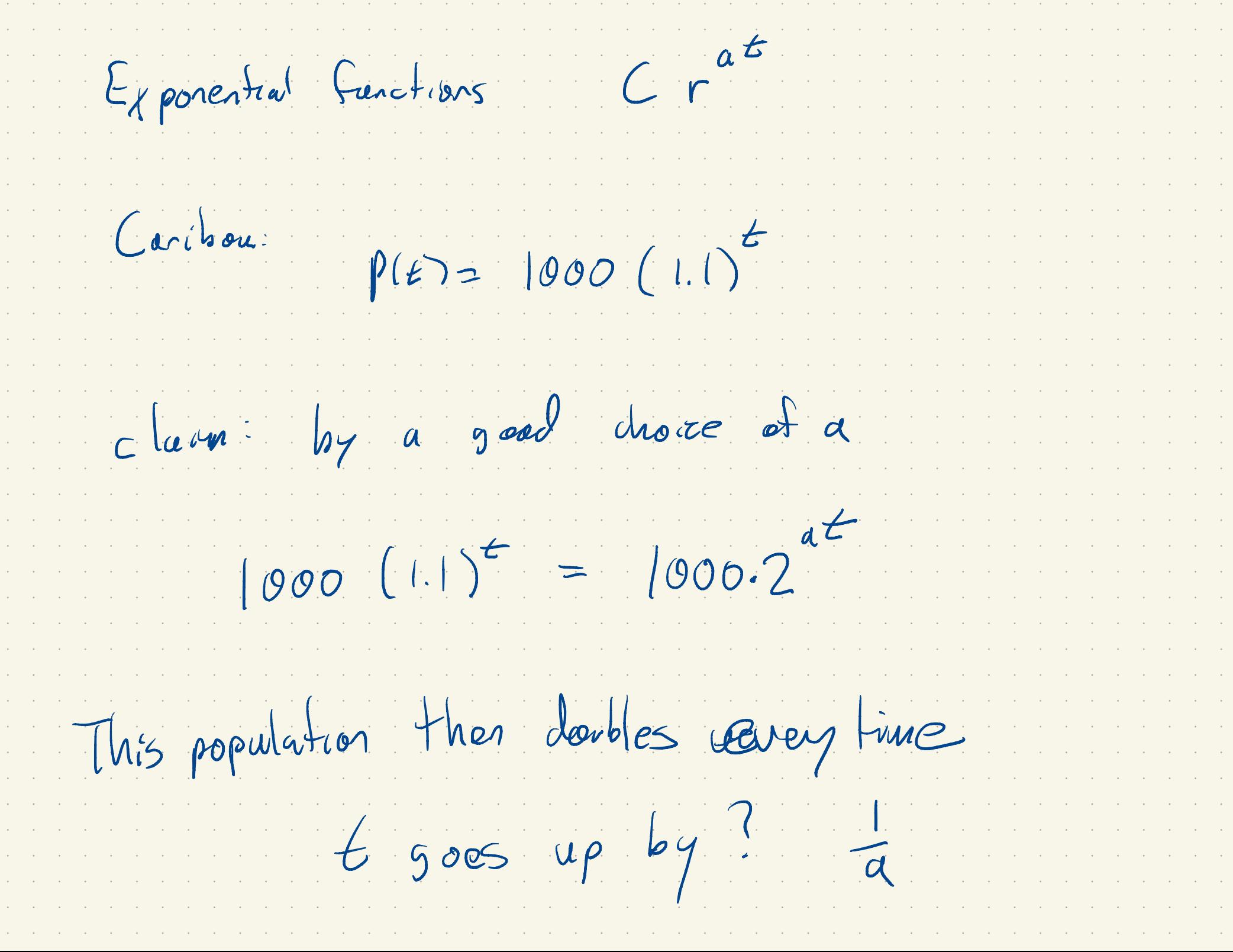

 $2^{a+0}$  =  $1 \t2^{a}$  $z$  +  $t = 1/a$  $\mathfrak{a}$  $a\left(\frac{2}{a}\right) = 4$  $0$   $\frac{1}{a}$   $\frac{2}{a}$  $\eta$  d  $2^{9t}$  32 -> 4 To ve unte me need logarithms

 $Rec_{a}$  $\left| \begin{array}{cc} | & | & | \text{og} | & | & | \text{co}^{x} \\ | & | & | & | \end{array} \right| = x$  $10^{log_{10}7}$  $\bigg)$  $\log_e (e^{\chi}) = \chi$   $e^{\log_e 4}$  $\begin{bmatrix} 1 \\ 1 \\ 1 \end{bmatrix}$  $e = 2.7$  $-$  log  $77$  $\left\langle \left\langle \right\rangle \right\rangle \in X$ ( 7  $log$ 7 This is an example of an inverse function.  $= x$  $(\gamma)$  =  $\mathcal{F}'(f(x)) = x$ ' $\left(\frac{1}{2}\right)$ 

Log rules  $10^{x+7} = 10^{x} 10^{y} \leftrightarrow \log_{10}(ab) = \log_{10}a + \log_{10}b$  $|(0^k)| = |0^{\frac{1}{2}} \iff log_{10}(a^b) = b|_{^{09}_{10}}(a)$  $|0^{\circ}|$   $\longleftrightarrow$   $|0^{\circ}|$   $\longleftrightarrow$ These rules apply to all buses (10 -> e)

Comman lega logic 9 Survey  $log<sub>j</sub>$  $169$ Natural leg Smuth, computers,  $M$ attable  $\bigcup_{\emptyset}$  $000.2$  $1000 (10^{2} = 1)$  $(ln)^t = 2^{at}$ 

 $\log_{10}$   $\left( \begin{array}{c} (1,1)^5 \end{array} \right) = \log_{10}$  $(2^{a})$  $t \log_{10} (1.1) = a \neq \log_{10} (2)$  $log_{10} (1) = a log_{10} (2)$  $A = \frac{1}{10}$ <br>  $A = 0$ <br>  $A = \frac{1}{10}$ <br>  $A = \frac{1}{10}$ <br>  $A = \frac{1}{10}$ <br>  $A = \frac{1}{10}$ <br>  $A = \frac{1}{10}$ <br>  $A = \frac{1}{10}$  $\Big(\begin{smallmatrix} \text{I.} & \text{I.} \end{smallmatrix}\Big)$  $\log_{10}(2)$  $= 0.1375$ Time to double :  $\frac{1}{a}$   $\frac{1}{a}$  7. 27 (years)

log<sub>10</sub> and loge are corescus  $log_{10} (104) = 9 \sqrt{96619}$  $log_{e} (10^{y}) = y log_{e}(10)$  $y = log_{e} (log_{2})$  $y = log_{10} (10^{9})$  $\log_e(10)$  $\log_{10} (10^{4}) = \log_{10} (10^{7})$  $x = 10^{7}$  $log_0(10)$ 

 $log_{e}(x)$  $log_{10}$   $(x) =$ loge (10)  $ln(x)$  $\vert \eta \vert (0)$  $log_b(x)$  $\log_{a}(\chi)$ change base  $log_b(a)$ 

Hor dove graph log (x)? 10<sup>x</sup> For an invese facture, like log<sub>10</sub>, we  $5\,\text{wap} \quad \downarrow y$ 

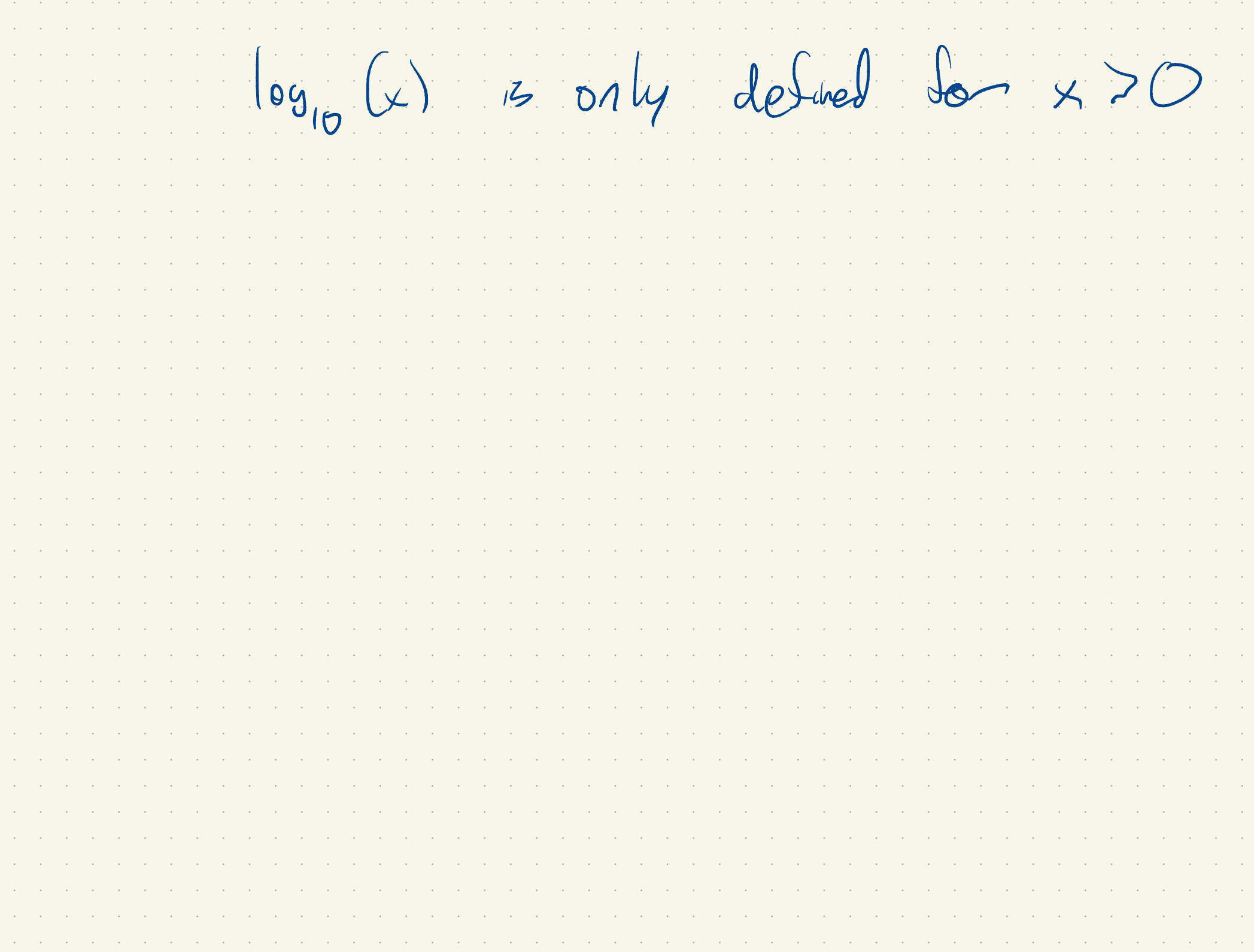